```
; Panasonic KX-P1180 (Nadeldrucker)
;===============================================================
; Sequenzen, die intern für die Formatierung verwendet werden ;
; (stehen dem Anwender nicht zur Verfügung) ; (stehen dem Anwender nicht zur Verfügung)
;===============================================================
; standardmäßige Initialisierung (möglichst gleiche "Ausgangsposition" für
                              ; alle Drucker definieren)
;
; a) normale Initialisierungssequenz
;
; b) Einschalten PC-8-Zeichensatz
;
; c) Überspringen der "Perforation" abschalten, d. h. kein unterer und oberer
   ; Rand
;
; d) Schrift auf 10 cpi
;
; e) Zeilenabstand auf 6 Zeilen pro Zoll
;
; f) Seitenlänge auf 12" (nur bei Endlospapier nötig)
;
                      a) b) c) d) e) f)
#Initialisierung_Anfang: \027@\027R\000\027t\001\0276\027O\027P\018\0272\027C\00
#Initialisierung_Ende: \027@ ; Nur normale Initialisierungssequenz
;==============================================================================
; Absolute und relative Positionierung
; Bei Angabe des Wertes als Zahl (wie z. B. bei HP) "xxxx" einsetzen
; Bei Verwendung von 2 ASCII-Zeichen \mmm\nnn statt "n1 n2"
#Posi_X_Absolut: \027$\mmm\nnn ; Positionierung x-Position
#Posi_Y_Rel_Plus: \027J\mmm ; Positionierung y-Position von der aktue
#Punkte_X_Pro_Inch: 60 ; Punktzahl pro Inch horizontal
#Punkte_Y_Pro_Inch: 216 ; Punktzahl pro Inch vertikal
;=============================================================================
; ggf. \mmm als Variable für die Zeilenzahl verwenden
#Setze_Seiten_Laenge: \027C\mmm ; Befehl für Zeilenzahl pro Seite
;=================================================================
; "normale" Sequenzen ;
; (standardmäßig vorgesehen - wenn nicht vorhanden, leer lassen ;
;=================================================================
#^standard \027P\027H\018\027W\000\027T\027p\000\0275\027-\000\027-\000\027x\001
#^elite \027M ; Elite (12 cpi) ein
                                  ; Pica (10 cpi) ein
#^fett \027G ; Fettschrift ein
#^lfett \027H ; Fettschrift aus
#^schmal \015 ; Schmalschrift (15 cpi) ein<br>#^lschmal \018 ; Schmalschrift aus
                                  ; Schmalschrift aus
#^breit \027W\001 ; Breitschrift (5 cpi) ein
#^lbreit \027W\000 ; Breitschrift aus
#^klein \027S\001\015 ; Kleinschrift ein
#^lklein \027T\018 ; Kleinschrift aus
```
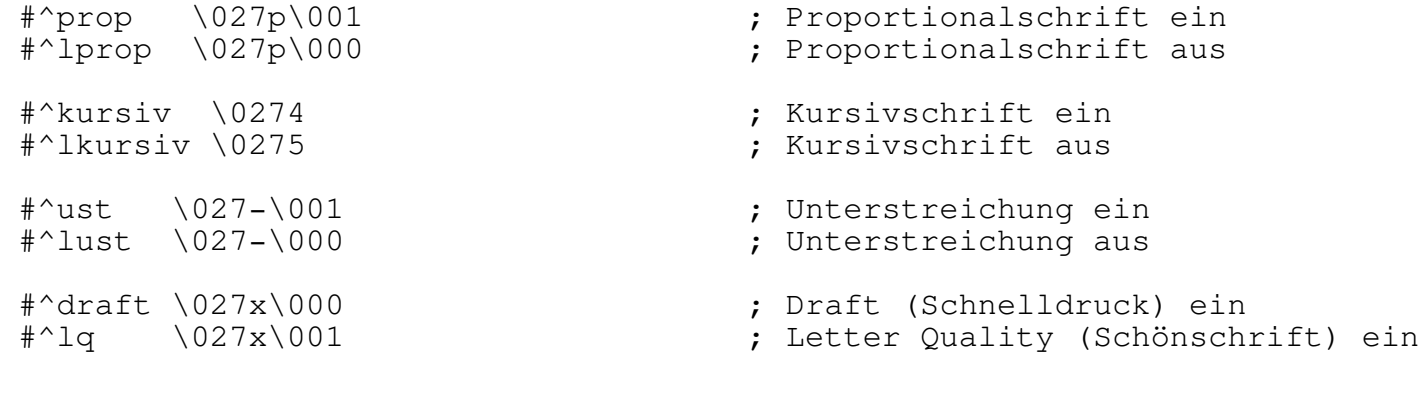